# **DE 315**

**Authorization for Individual Services (PBS)**

### **What you will learn today:**

- **What is the PBS**
- **When not to use the PBS**
- **How the PBS routes for approval**
- **How to access the PBS**
- **Learn the general screen composition of the PBS document and POINT Plus**
- **How to navigate through the PBS**
- **Find out how to get more information / help**

# What you will NOT learn today:

•Policy & Procedures

For a class on AIS Policy & Procedures please see:

> DE 316 – AIS/APS/PBS – Authorizing Individual Services

#### **What is the PBS?**

- **The PBS is the new electronic document for the Authorization for Individual Services (AIS).**
- **The PBS document will replace the current paper-based Authorization for Professional Services (APS) form.**

# Why is it called the PBS?

- The electronic AIS is called the PBS because the electronic document is hosted by POINT Plus.
- All POINT Plus electronic documents begin with P\*\*. Examples: PBO, PB3, PB4

# PBS Information

- The PBS is currently only being used for approval of services.
	- No transactions are generated
- Eventually the PBS will encumber funds and have a corresponding payment document to disencumber and pay.
- The vendor identification number of the individual performing the services must be entered at the time the document is created.

# When not to use the PBS

- A Contract & Grants (26) account must be used.
- Payment will be made to a foreign visitor (non-U.S. citizen) with no SSN or US taxpayer number (ITIN).
- There is no fee payment and only expense reimbursements are authorized (Reminder: You should continue to use a VE5/VP5 to authorize expense reimbursements when no fee is to be paid).
- A blanket APS is needed or preferred for multiple individuals' fee payments, direct billing authorizations, or expense only reimbursements.

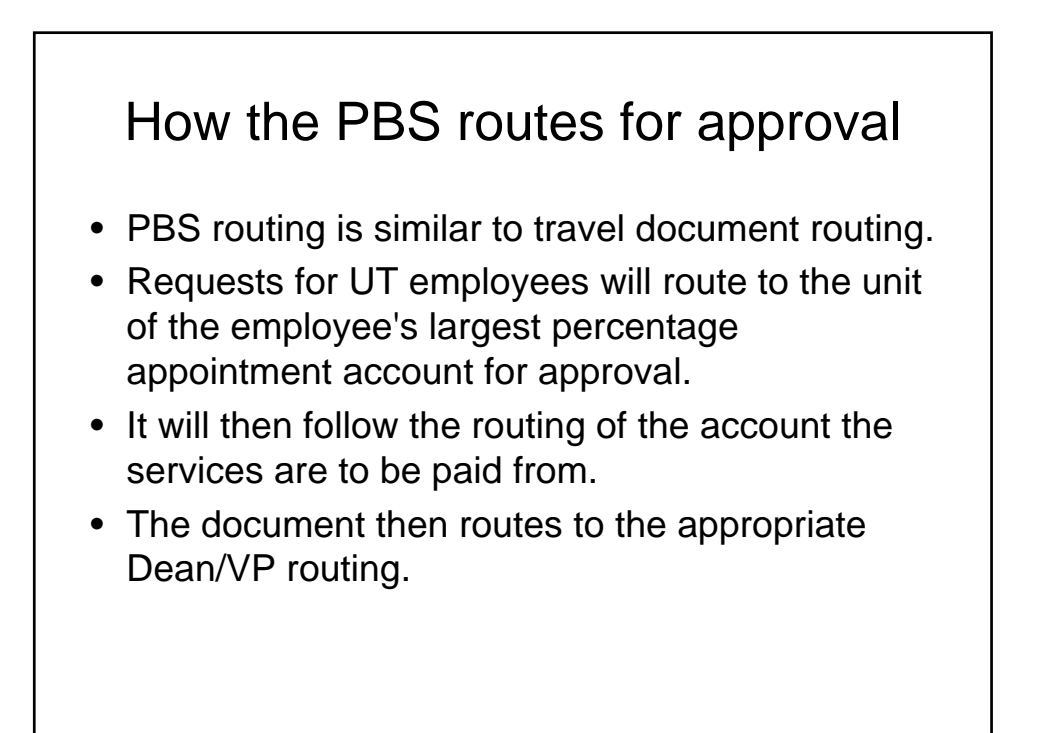

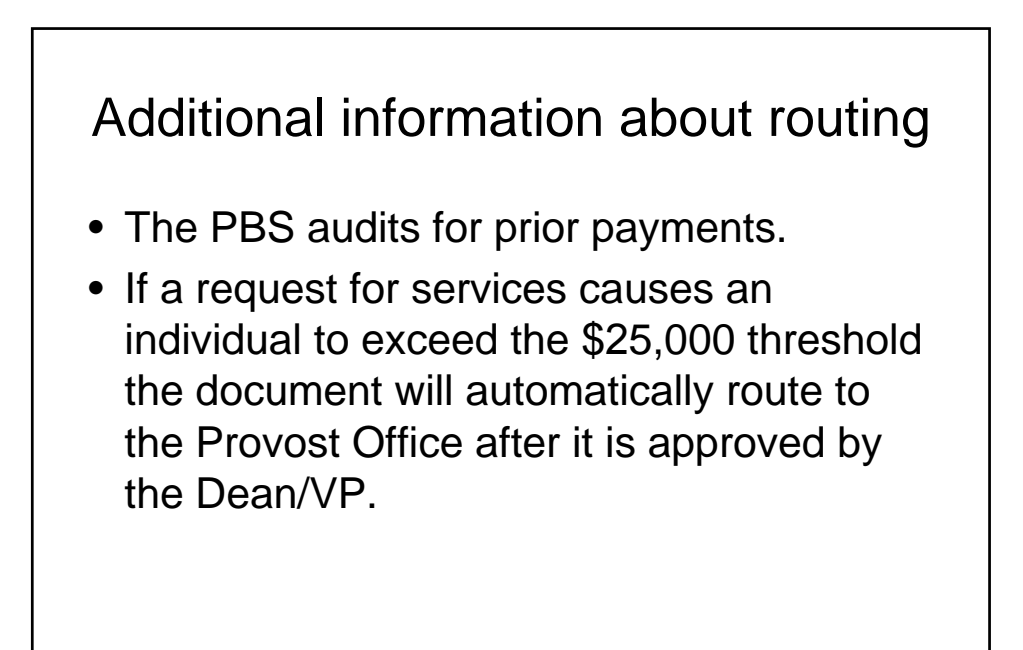

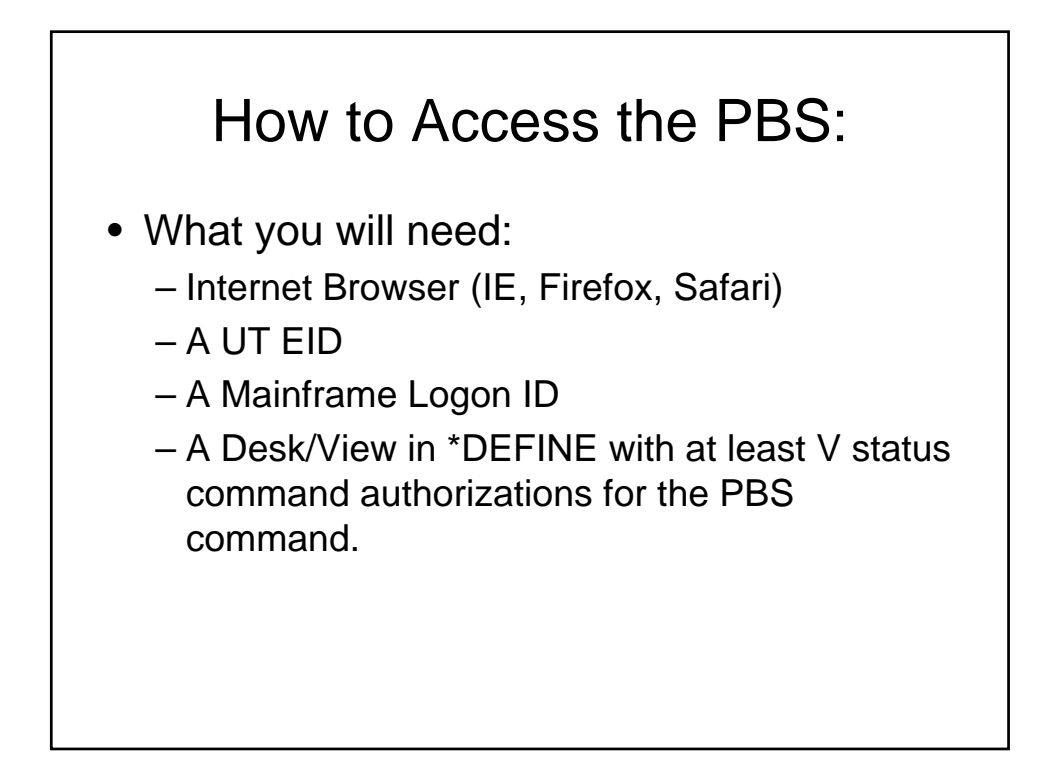

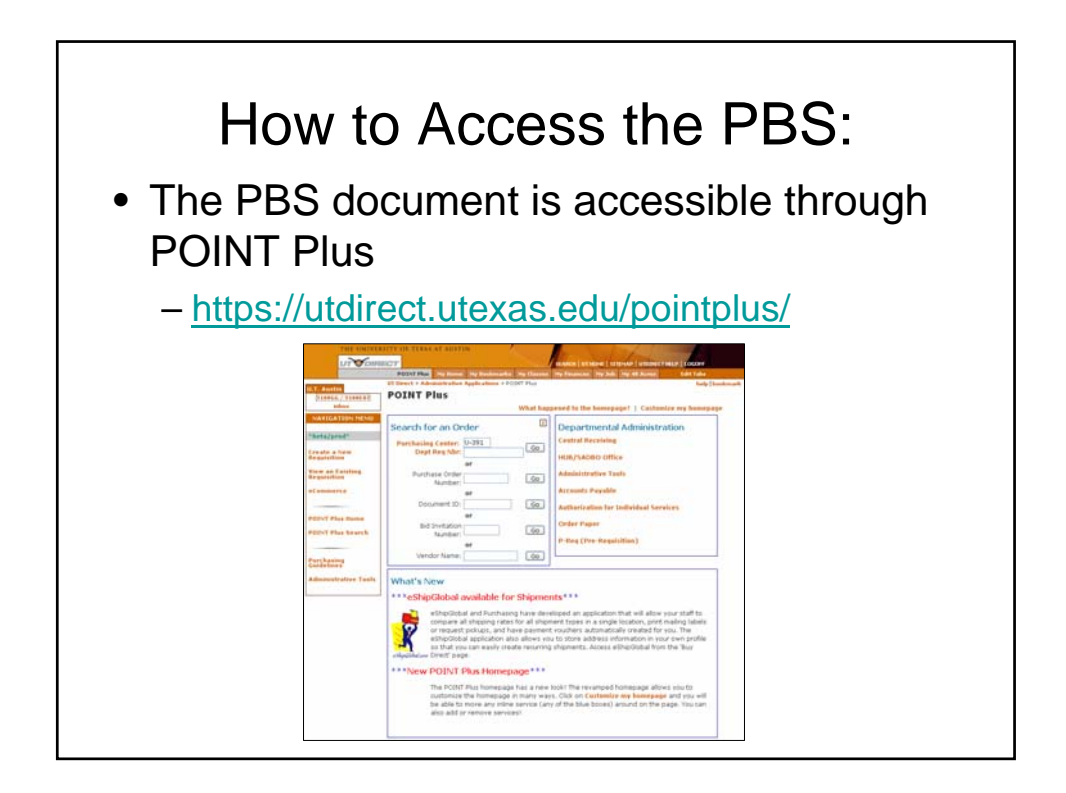

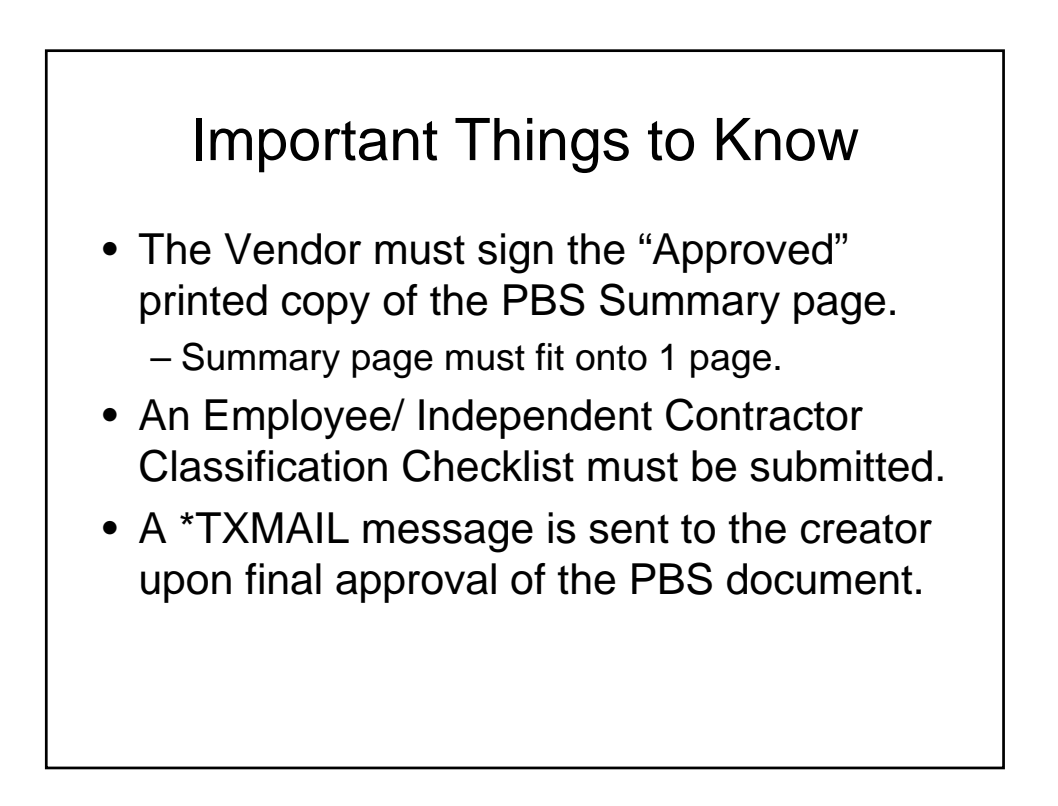

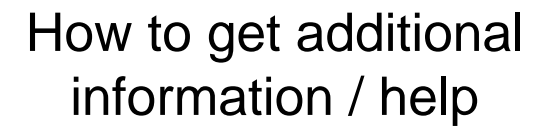

**DE 316 - AIS/APS/PBS - Authorizing Individual Services**

• Wednesday August 2, 2006 8:30 a.m.-noon

#### How to get additional information / help Online Information Help • PBS Online Help http://www.utexas.edu/business/accounting/web help/pbs\_info.html • PBS Demo Library http://www.utexas.edu/business/accounting/web help/pbs\_demolib.html • PBS Frequently Asked Questions http://www.utexas.edu/business/accounting/tr/pb sfaq.html

#### How to get additional information / help

For questions about PBS authorizations, access, or document creation/approval:

• Office of Accounting Helpline (512) 471-8802 or oa.askme@austin.utexas.edu

#### How to get additional information / help

For questions about PBS policies or procedures:

- Contractor Services (512) 471-7820 or shall@austin.utexas.edu
- Payroll Services (512) 471-5271
- Office of the Executive Vice President and Provost: Ask Carla!

http://www.utexas.edu/provost/about/askcarla/index.html

#### **DE 315 Authorization for Individual Services**

**Office of Accounting Education & Training**

**6/23/2006**